# Splunk Cloud Certified Admin

The Splunk Cloud Certified Admin exam is the final step towards completion of the Splunk Cloud Certified Admin certification track.

| 60 Questions | Professional-Level | 75* Minutes |
|--------------|--------------------|-------------|
|              |                    |             |

\*Total exam time includes 3 minutes to review the exam agreement.

# **Exam Content**

splunk>

The following topics are general guidelines for the content likely to be included on the exam; however, other related topics may also appear on any specific delivery of the exam. In order to better reflect the contents of the exam and for clarity purposes, the guidelines below may change at any time without notice.

### **1.0 Splunk Cloud Overview**

- 1.1 Describe Cloud topology
- 1.2 Describe tasks managed by the Splunk cloud administrator
- 1.3 List the primary differences between Splunk Cloud and Splunk Enterprise
- 1.4 List differences between Self-Service Cloud and Managed Cloud

### 2.0 Index Management

- 2.1 Define a Splunk index
- 2.2 Create indexes in cloud
- 2.3 Delete data from an index
- 2.4 Monitor indexing activities

### **3.0 User Authentication and Authorization**

3.1 Administer Splunk user roles

### 5%

5%

5%

### 3.2 Integrate Splunk with LDAP, Active Directory, or SAML

### 4.0 Splunk Configuration Files

splunk>

- 4.1 Review Splunk configuration files and directories
- 4.2 Review configuration file precedence
- 4.3 Review index and search time processes

### 5.0 Getting Data in Cloud

- 5.1 List Splunk forwarder types
- 5.2 Describe the role of forwarders
- 5.3 Configure a forwarder to Splunk Cloud
- 5.4 Test the forwarder connection
- 5.5 Describe optional forwarder settings

### 6.0 Forwarder Management

- 6.1 Describe Splunk Deployment Server
- 6.2 Explain the use of forwarder management
- 6.3 Configure forwarders to be deployment clients
- 6.4 Managing forwarders using deployment apps

## 7.0 Monitor Inputs

- 7.1 Describe the Splunk process for inputting data
- 7.2 Create file and directory monitor inputs
- 7.3 Use optional settings for monitor inputs

### 8.0 Network and Other Inputs

- 8.1 Create network (TCP and UDP) inputs
- 8.2 Create a basic scripted input
- 8.3 Describe optional settings for network inputs
- 8.4 Identify Windows input types and uses

10%

15%

15%

**5%** 

2

# splunk>

### 8.5 Use the HTTP Event Collector (HEC) to get data into Splunk

### 9.0 Fine-tuning Inputs

- 9.1 Describe the default processing that occurs during the input phase
- 9.2 Configure input phase options, such as sourcetype fine-tuning and character set encoding

### **10.0 Parsing Phase and Data Preview**

- 10.1 Describe the default processing that occurs during parsing
- 10.2 Optimize and configure event line breaking
- 10.3 Explain how timestamps and time zones are extracted or assigned to events
- 10.4 Use Data Preview to validate event creation during the parsing phase

### 11.0 Manipulating Raw Data

- 11.1 Explain how data transformations are defined and invoked
- 11.2 Use transformations with props.conf and transforms.conf to modify raw data
- 11.3 Use SEDCMD to modify raw data

### 12.0 Installing and Managing Apps

- 12.1 Review the process for installing apps
- 12.2 Describe private apps
- 12.3 Describe how apps are managed

### 13.0 Working with Splunk Cloud Support

- 13.1 Isolate problems before contacting Splunk Cloud Support
- 13.2 Define the process for working with Splunk Cloud Support

5%

5%

10%

5%

10%

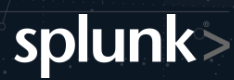

# **Exam Preparation**

Candidates may reference the <u>Splunk How-To YouTube Channel</u>, <u>Splunk Docs</u>, and draw from their own Splunk experience.

The following is a *suggested and non-exhaustive* list of training from the <u>Cloud</u> <u>Certified Admin Learning Path</u> that may cover topics listed in the above blueprint:

- □ Splunk Cloud Administration for net-new Splunk Administrators
- □ Transitioning to Splunk Cloud for experienced Enterprise Administrators moving to Splunk Cloud

### The prerequisite exam for this certification is:

□ Splunk Core Certified Power User

Schedule this exam >